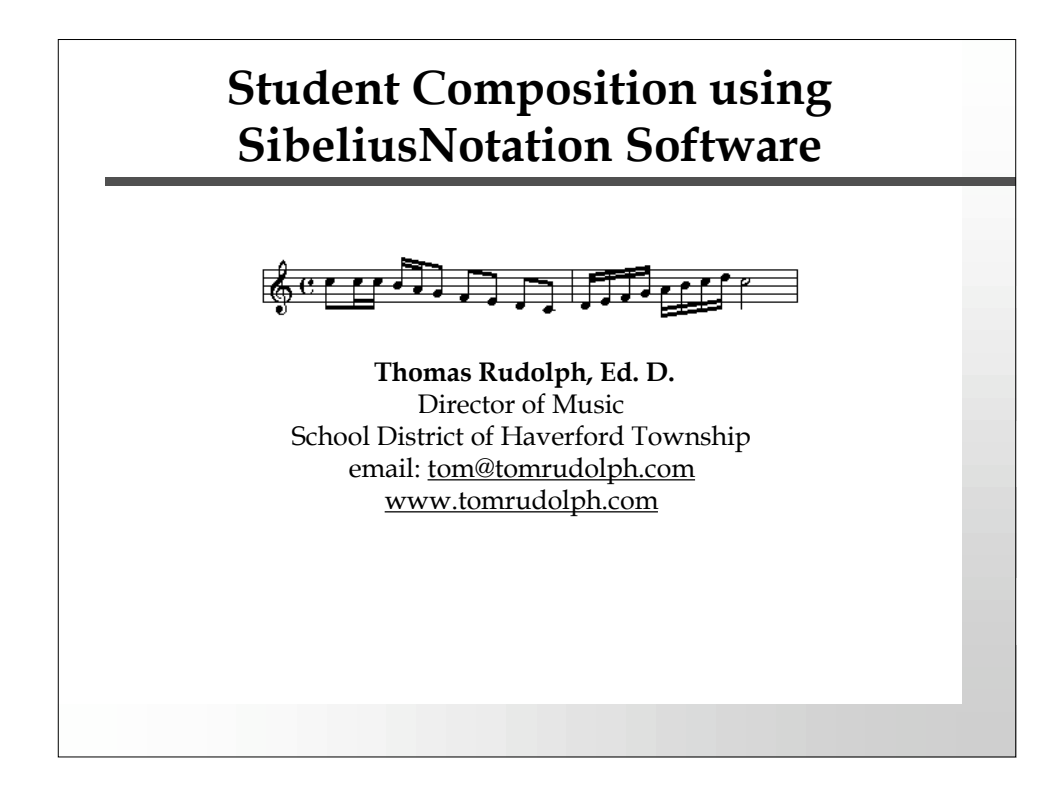

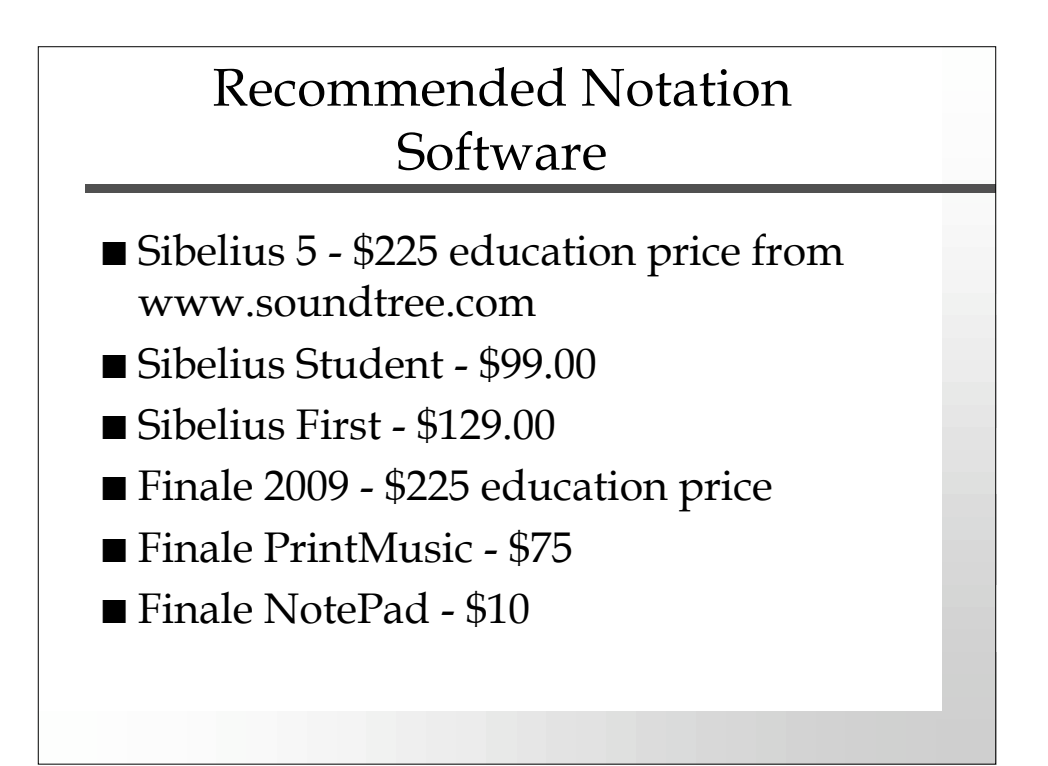

### Resource materials & lesson plans

- Book: Strategies for Teaching: Technology (MENC) www.menc.org
- Sibelius Worksheets (Included with Sibelius 4 and 5)
- Vermont MIDI website
	- http://www.vtmidi.org/AtoC.html
- Technology Institute for Music Educators (www.ti-me.org) Members section > Lesson plans
- Book: Alfred MusicTech Series: "Composing Music with Notation" by Richmond et al.
- SoundTree www.soundtree.com click on "lesson plans"

### Editing and Modifying Existing Pieces

- 1. Drag or transpose given notes to new locations Transcribe a familiar melody by ear into standard notation (Strategies for Teaching – page 56)
- 2. Add expressive elements to compositions
- 3. Arrange excerpts enhancing the expressive effect of the music (Strategies for Teaching page 135)
- 4. Add chords tonic and dominant to a given melody
- 5. Transpose tonality of an existing exercise
- 6. Alfred MusicTech Unit 1 activity 1.6 - Copy and paste "Are You Sleeping"
- 7. Other Rounds from Sibelius Worksheets

### Arranging Compositions

- Transcribe an instrumental piece for SATB voices Strategies for Teaching – page 116.
- Transcribe a duet or trio for three instruments – Strategies for Teaching – page 90
- Alfred MusicTech Unit 2 page 21
	- Rebuilding London Bridge
	- Mozart's Minuet Builder
- Composing using Contrapuntal Devices
	- www.soundtree.com lesson plans

#### Adding melodies, chords and accompaniments to existing songs…

- Alfred MusicTech 12-bar Blues Unit 4, page 41.
- Composing melodies to existing chord changes
	- Sibelius Worksheets: UK Projects > Jazz Arranging

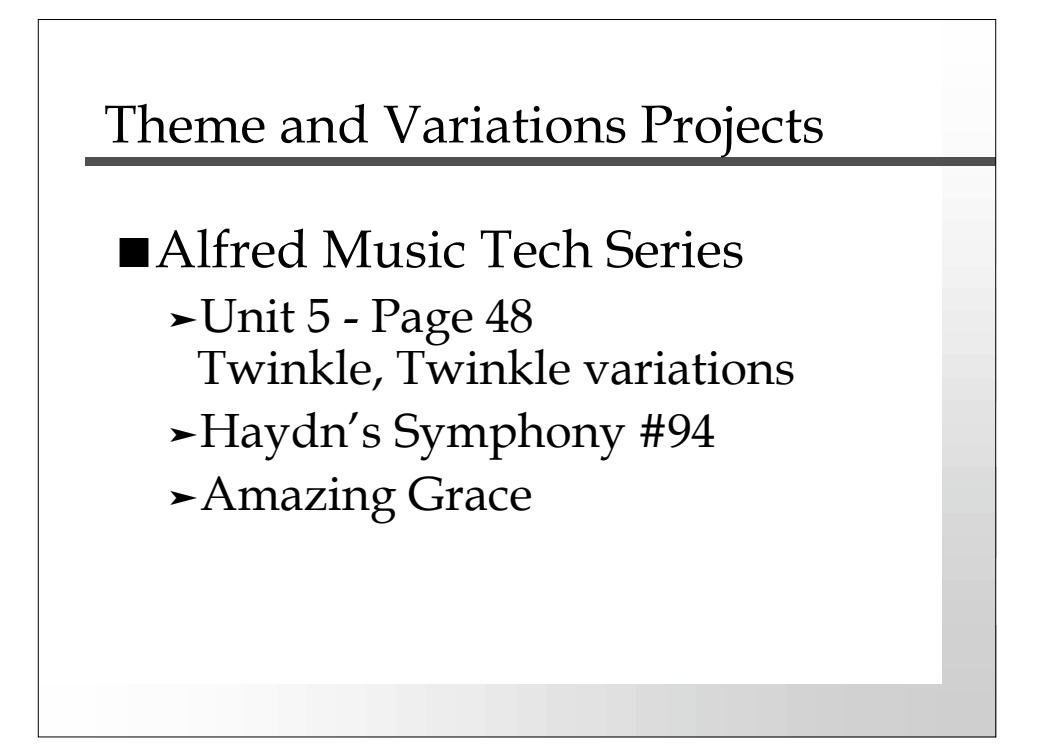

## Composing Original Compositions from Scratch

- Select an existing song such as Lightly Row
	- Analyze it
	- Compose a song using the same chord progress and melodic movement.
	- Select another song, perhaps more difficult. Analyze it and then compose a song in this style.
- Alfred Music Tech Series
	- Unit 3 16 bar song form page 29
- Vermont MIDI Beethoven Copycat
	- http://www.vtmidi.org/AtoC.html

# Teaching Strategies

- Use one or a several computers in the music classroom
- Take the class to the computer lab use free software or purchase a site license
- Teach in the Music Department MIDI lab